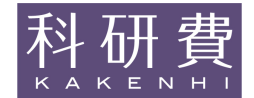

# 科学研究費補助金)研究成果報告書

平成25年 6月20日現在

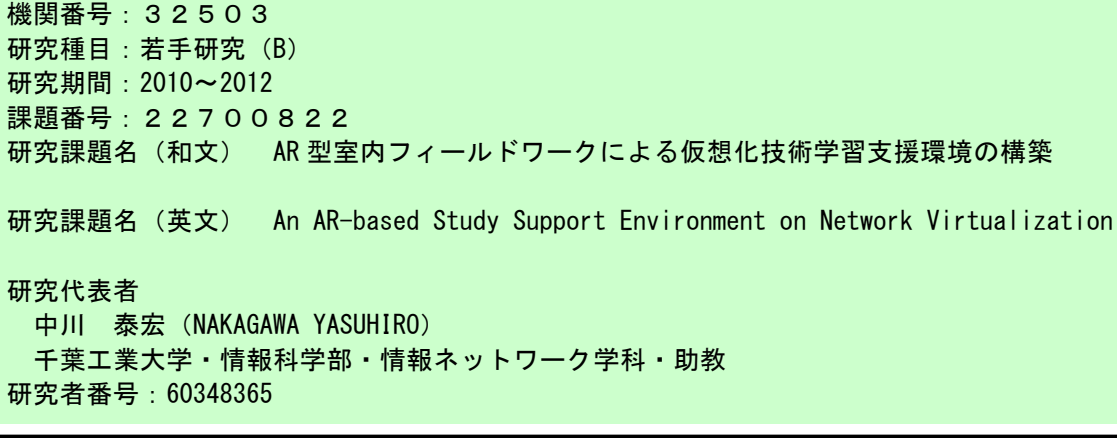

## 研究成果の概要 (和文):

AR 型フィールドワーク学習を行う室内で,タブレット等のフィールド端末を持つ学習者の位 置を計測する室内型音響位置計測システム ALPS (Acoustic Local Positioning System) の設 計・構築を行った.このシステムを利用することでフィールド端末に標準装備される音響装置 と HTTP 通信のみによりフィールド内の位置情報を取得することができる.また,フィールドワ ーク学習の対象となる学習用 LAN 環境を学習トピックスに合わせて自動的に用意する支援シス テムの設計・構築も合わせて行った.このシステムでは, Web ブラウザ上の論理ネットワーク構 成作図ツールを利用して,ネットワークの設計情報からフィールドワーク用の学習用 LAN を具 現化することができる. 現在, AR 型学習プラットフォームも構築すると共に, ALPS とネットワ ーク構築支援システムのプラットフォームの統合を行い,利用評価に向けた準備を進めている.

## 研究成果の概要(英文):

交付決定額

In this research, we designed and constructed the Acoustic Local Positioning System (ALPS) that enables us to know a local position of the study room with tablet like devices. The system consists of a request proxy, a sound recorder and some calculators. The sound recorder has a multi channel audio interface connected to six to height microphones. One of the characteristics of this system is to provide local position of a room using only general sound device of a learner's device and http network communication. The other hand, we designed and constructed a study support system that is enable to switch and build LANs by network design information with web interface for AR fieldwork study on network virtualization. We are integrating these systems as one platform, and prepare to evaluate their availability and efficiency.

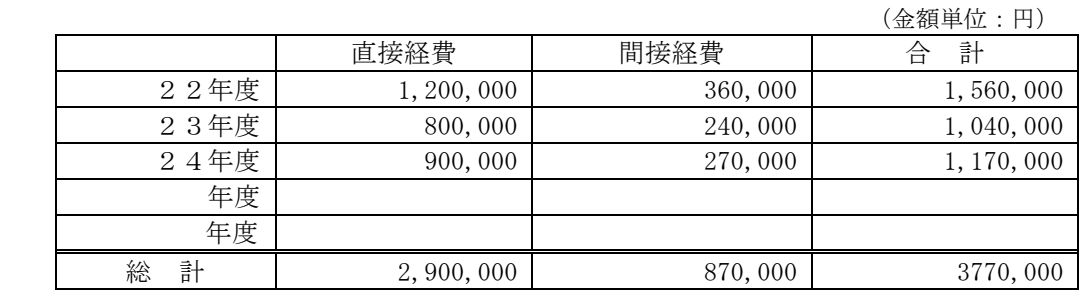

研究分野: 教育工学 科研費の分科・細目: 教育工学 キーワード: 教育工学, ネットワーク, AR

#### 1.研究開始当初の背景

これまで,ネットワーク技術者やネットワ ーク管理者を対象として,立岩らによる 1 台 のコンピュータのスクリーン上に LAN 構成 を展開し、実際の LAN 管理オペレーション が行える研究や,著者らによる柔軟な LAN 構成による実践的な学習を行う提案が行わ れてきた.また、ネットワークプロトコル動 作の理解を目的に,シミュレータベースの可 視化学習支援の研究も国内外において多く 行われている.これらの研究は,ネットワー クの通信の基本的仕組みの理解を促進やよ り実践的な学習を指向するもので、近年の仮 想化技術の複雑化に対する理解を促すもの ではなく,近年一般化されつつある仮想化技 術を対象とした学習の必要性も高まってい る.一方,近年セカイカメラや実空間透視ケ ータイに代表されるように情報と現実空間 のマッピングを通して AR 技術の一般化され 始め,その実用性に注目を集めている.

# 2.研究の目的

コンピュータネットワークでは,目に見え る物理的な接続と実際には目に見えない論 理的な接続が同時に存在する.この論理的な 構成は,近年の仮想化技術の発展に伴い,よ り複雑になりつつある. そのため、物理・論 理構成の関係を直感的に理解することがよ り難しくなってきている.また,これらの学 習を行う際,学習者の前提知識にもよるが, ネットワーク上を流れる情報が目に見えな いことに加え,動的に変化することから,実 践的な学習を通しても理解に多くの時間を 必要とする傾向がある. そのため、仮想化技 術を利用した LAN の学習において,物理構 成と論理構成の直接的なマッピングと動的 な可視化が,より短期間で理解を深める要因 の一つになると考えられる.

そこで本研究では、仮想化された LAN の 学習において,学習者がフィールド端末と名 付けられたタッチパネル式携帯端末の付属 カメラからマーカーを読み取って各装置の 識別情報を取得し,また,空間位置測定用音 響プローブから送信された空間位置情報を 取得し,これらの情報を元に無線 LAN から 静的・動的なネットワーク情報を受け取り, 現実空間の情報映し出す(拡張現実 AR: Augmented Reality)ことで,直感的な理解 を促進する.このとき,演習室内に構築され た複数の仮想化された LAN 構成を用意し, 学習者がフィールド端末を使って自由に探 索する. この室内フィールドワークを通して より深い理解を促す.

#### 3.研究の方法

本提案では,学習者がネットワークに対し て物理・論理構成間の理解を容易にするため に、実際の LAN に必要な機器を利用して、学 習用 LAN 環境上で仮想化されたネットワーク 情報を,タッチパネル式移動端末を用いて可 視化するフィールドワーク学習を行う.この 環境は,図 1 のようにマルチプル VLAN 対応 スイッチを境に、左側の管理用ネットワーク と,右側の複数のサブネットワークを含む学 習用ネットワークから構成される. この二つ のネットワークはマルチプル VLAN と呼ばれ る. 上流ポート(インターネット側)は共通 だが,その他の下流ポート間はお互いに通信 できないセキュリティ上の仕組みを利用し て,学習用 LAN の各サブネットワーク間が干

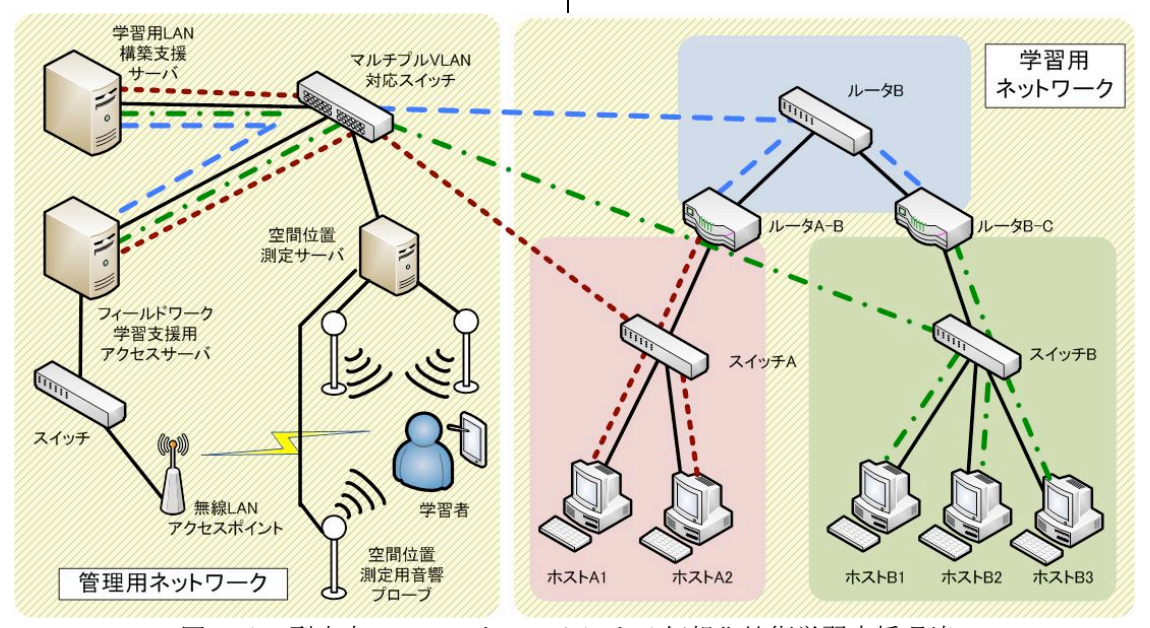

図 1. AR 型室内フィールドワークによる仮想化技術学習支援環境

渉しないよう接続する.これらネットワーク とは別に,学習者は一般的な音響デバイス (マイク入力,音声出力)やカメラが装備さ れたタッチパネル付携帯型端末(フィールド 端末)を持つ.この学習者は,この端末を通 して,学習用 LAN の各機器の情報にアクセ ス・可視化し,学習を行う.この情報のアク セスは,学習用 LAN の構成機器に識別子とし て貼り付けられたマーカーを読み取り,フィ ールドワーク学習支援用アクセスサーバか ら情報を取得することで行われる.また、空 間位置測定用音響プローブからの信号をフ ィールド端末の音響デバイスでデジタル化 して空間座標を求めることで,ドメインなど の複数のネットワーク装置の持つ情報を実 際の空間情報にマッピングする.また、可視 化するコンテンツは物理・論理構成以外にも 通信の理解を促進するためのルーティング や VLAN など,中継・管理技術のトピックス についても検討を行っている.管理用ネット ワークは,フィールドワーク学習支援用アク セスサーバと学習用 LAN 構築支援サーバと無 線 LAN アクセスポイントを主に構成される. このアクセスサーバは学習用 LAN 情報の収 集・加工・保存を行い,可視化情報を無線 LAN 経由で学習者に提供する.構築支援サーバは マルチプル VLAN 対応スイッチ経由で各機器 の設定変更を行い,論理構成の変更などを通 じての学習トピックスに合わせた環境を構 築する.

#### 4.研究成果

フィールドワーク学習を行う空間の位置 計測を容易にするため,フィールド端末に付 属する音響デバイス(マイク入力,音声出力) を用いて測定を行うシステムの検討・開発を 行った.本研究で設計・構築した室内型音響 位置計測システム ALPS (Acoustic Local Positioning System)は図2のようにフィー ルド端末の付属スピーカから発せられた音 声信号を元に,HTTP 通信経由で位置情報を端 末へ返す.ところで、音声信号の発信点には, フィールド端末の代わりに,室内に別途複数 のスピーカを設置して端末側は音声信号を 受信する方法も考えられる. しかし、本研究 では両者の方式間で計算量に大きな違いが 見られないこと,また位置計測にリアルタイ ム性を必要とすることから,ポータブル端末 に比べ計算能力が高いデスクトップ側で信 号処理を行えるよう,室内に複数のマイクを 設置する形式を採用している. ここで、位置 計測のための信号処理には多くの計算能力 が必要とされることから,複数ユーザへの対 応を行うために位置情報を分散して計算す る仕組みももうけている.具体的は,フィー ルド端末と窓口として情報のやり取りをす る ALPS Server を設け,フィールド端末から 位置情報要求を複数の Job Operator と呼ば れるコンピュータに仕事を再配分すること で,位置情報の計算を分散する.また,Job Operator が共通の音声情報を持つことがで きるよう録音専用マシン Recorder を用意し, UDP マルチキャストにて Job Operator へサン プリングデータを一括同報配信している. ま た,フィールド端末の発信音波の違いを識別 するために,本研究では,各端末に異なる PN (Pseudo Noise)信号(M 系列)を発信信号 として割り当てている.信号処理の流れにつ いては,まず,フィールドワーク学習を行う 部屋の中に 4~8 本のマイクを設置し、端末 から送信された PN 信号を,48~200kHz の周 波数でサンプリングする. この計測データと オリジナルの PN 信号間で相互相関関数を求 め,この情報を元に音波の到達時間から端

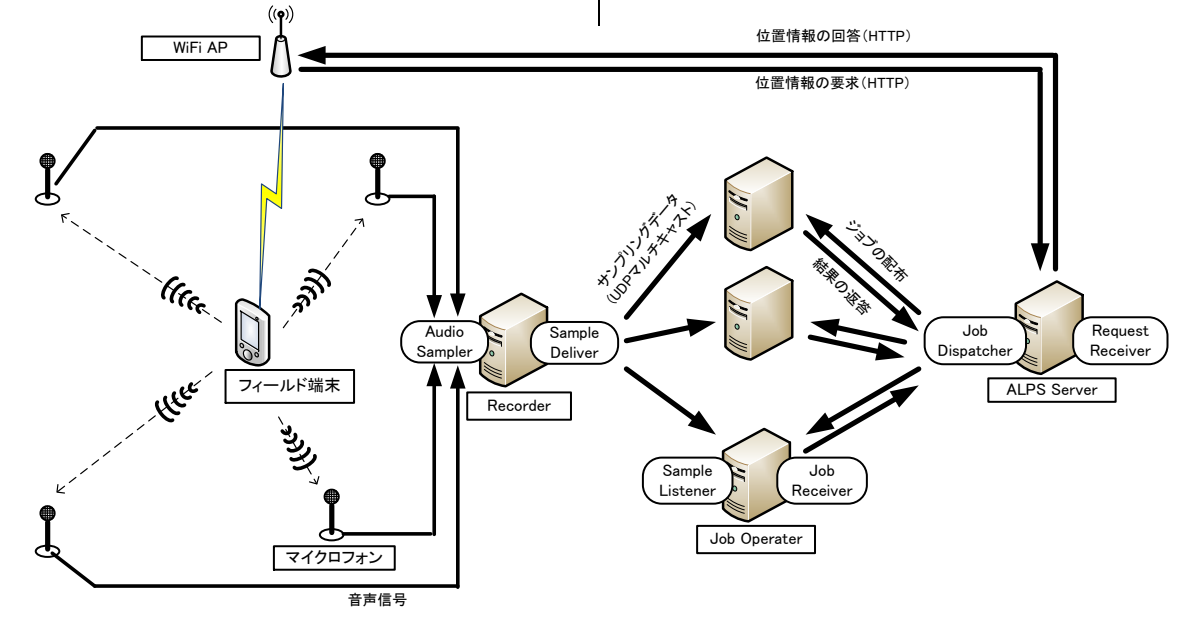

図 2. 室内型音響位置計測システム ALPS (Acoustic Local Positioning System)の構成

末・マイク間の距離を計算する. その際,送 受信機間の時刻の誤差やハードウェア処理 系の遅延により距離情報にはバイアスが付 与される.一方で,空気の揺らぎや雑音によ る誤差も存在する.そこで,GPS の位置計測 にも利用されるニュートン・ラプソン法によ る近似計算と最小二乗法によって,これらバ イアス,誤差成分を除去して位置情報を推定 する.現在実用に向けた精度向上の取り組み を行っている.

仮想化技術の学習の舞台となる LAN の環境 を作るためには,複数の機材とそれらの結線 が必要である. そのため、学習トピックスこ とに効果的な LAN 構成を用意することは容易 ではない.そこで,本研究では,学習用 LAN 環境を学習トピックスによって自動的に構 築する支援システムの設計・構築も行った.

ところで, LAN (Local Area Network) は, 組織・団体・個人の管理するネットワークの 単位であり, WAN (Wide Area Network) への 接続単位である.構成要素の点から LAN を見 ると、図3のようにサブドメイン(ないしサ ブネットワーク)と呼ばれるネットワークの 最小単位が集まることで構成され,このサブ ドメインはホストと呼ばれる通信機能を持 つコンピュータから構成される.ここでホス トはアプリケーションプログラムの実行環 境として,通信サービスの利用/提供の中心 となる. 次に接続の観点からは、サブドメイ ン同士の接続はルータ等のレイヤー3 中継機 で接続され,ホストはスイッチ等のレイヤー 2 中継機で接続される. これらのことから, LAN の学習内容は(1) ホスト管理学習(2)サ ブドメイン管理学習(ホスト間接続)(3)LAN 管理学習(サブドメイン間接続)(4)WAN 接続 学習 (LAN 間接続)の4つに大きく分けられ る.

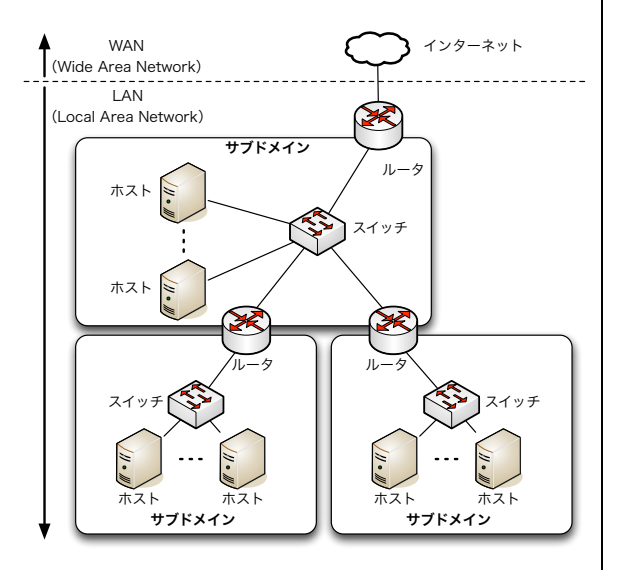

図 3. LAN の構成要素

本研究では、学習用 LAN 環境の構築にあた り,通常の AR 型フィールドワーク学習後の LAN 管理学習も視野に,学習者が(a)自習のた めに自宅からアクセスできること(b) 学習 する題材により LAN 構成を動的に変更できる こと(c)学習内容を IPv4/IPv6 において学習 可能であることの 3 点を視野に学習支援環境 を設計した. (a)の実現にあたっては、学習 者の活用の有無が自宅環境やその環境を整 える学習者のスキルに依存しないよう配慮 し,学習用 LAN の実行環境をクラウド型にし て,演習室や自宅等から共通のインタフェー スでアクセスできるようにした.また、学習 者の利用環境の差異を吸収するため,アクセ ス環境には Web ブラウザを用いた. (b)の実 現にあたっては,複数の LAN が同時に起動で き,かつ動的な切り替えが容易となるよう起 動/終了時間が短く,要求するコンピュータ 資源の少ない軽量 Linux を利用した.また, 学習者が複数の LAN を使い分けやすくなるよ うファイルマネージャ風の管理インタフェ ースで LAN を選択できるようにした. (c)の 実現にあたっては、ホスト管理から WAN 接続 の学習に至るまでを対象とした. また, LAN の設計学習については、GUI ベースの LAN 設 計ツールを開発し,また設計内容から自動的 に LAN を構築することで動作の検証が行える ようにした.この機能は,講師が学習者に提 供する LAN の準備を容易にする狙いもあり, この LAN を自動的に構築する機能により学習 用 LAN の準備に伴う講師の負担を軽減する.

LAN 自動構築にあたっては,運用にあたり 構築時間が負担にならないよう極力短くな るようディスクサイズが 10MB 程度である Micro Core Linux を用いた.本研究で設計・ 構築したクラウド型 LAN 管理学習支援環境の システム構成を図4に示す. 図中, 丸かどの 四角い領域のうち,左側が学習者用ネットワ ーク,右側二つがクラウド型 LAN 管理学習支 援環境ネットワークとなっている.後者のう ち左側の領域がインターネットからアクセ ス可能なグローバルネットワーク,右側の領 域がバックグラウンドで動作するプライベ ートネットワークとなっている.本システム を利用した学習は,クライアント PC 上の Web ブラウザをクライアントとしてアプリケー ションサーバへアクセスすることにより行 われる.また,学習用 LAN に属するルータ, ホストは仮想計算機(以降 VM)として VM サ ーバ上で実行される.ここで VM 環境には Xen を利用している. VM の表示画面はテキスト 情報としてソケット通信で提供される.学習 者の Web ブラウザからこの VM への接続は Java Applet のソケット通信を利用して行わ れる.ただし,Java Applet はプログラムを ダウンロードした Web サーバとのみソケット 通信が行えるため,ダウンロード元であるア

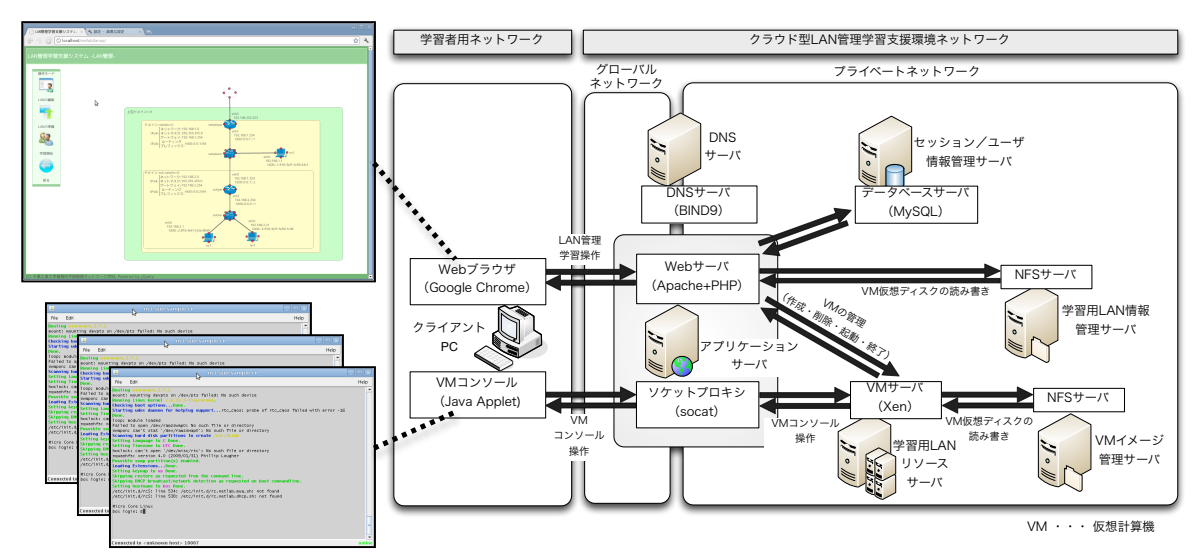

図 4. クラウド型 LAN 管理学習支援環境のシステム構成

プリケーションサーバをソケットプロキシ として中継することにより通信を実現して いる. なお,複数人数によるシステム利用時 には,通信の窓口となるアプリケーションサ ーバと多数の VM が起動される VM サーバの両 者で負荷が高くなるため多重化を行い, 柔 軟な運用ができるよう VM のディスクイメー ジ等の情報を NFS サーバで共有する.この多 重化に伴い,クライアント PC とアプリケー ションサーバ,VM サーバの 3 者の対応関係を セッション情報として保持する必要がある ため,この情報をセッション管理サーバで保 存している. なお、図中の DNS サーバは学習 者 PC やイントラネット内ホストによる名前 解決に利用している.

ここで,学習者の PC に表示される画面に は図 4 のクライアント PC 左側にある,LAN の 構成情報等を表示する Web ブラウザのウィン ドウと,LAN の構成要素にアクセスした際に ポップアップ表示される複数の VM コンソー ル画面のウィンドウが表示される.学習者は ログイン後に現れるファイル管理画面上で プロジェクトを選択し,その中から学習に利 用する LAN を選択する.その後, LAN の論理 構成図が描かれた LAN 管理画面が表示され, 画面左側に表示されたツールボックスから 「編集」「準備」「学習」のいずれかのモード を選択する.この選択によってモードが切り 替わり,各モードのツールバーに表示が切り 替わり,選んだ LAN 構成に対する操作を行う ことができる.ここで,編集モードでは,LAN の設計を行い,ドラッグ&ドロップで LAN ケ ーブルの配線を行うことで LAN の論理構成図 を作成する.このとき学習開始時の初期状態 も選択することができ、設計情報通りの動作 をさせたい装置は「設定済」を選び,学習の ため設定を自分で入力したい場所には「未設 定」を選択する.次に準備モードでは,編集 モードで作成した LAN の情報を元に自動的に

設定ファイルを作成し、全てのルータ、スイ ッチ,ホストの構築を行う. ここで、ルータ とホストは軽量 Linux である Micro Core Linux を VM として構築する. また, WAN 間接 続を実現するため,LAN 間で名前解決ができ るよう本環境用に構築した独自のルートネ ームサーバ(Z.ROOT-SERVERS.NET)への登録 も行う. 最後に、学習モードでは、ツールバ ーから学習開始を選択すると, Web ブラウザ 内の論理構成図上のホストとルータにコン ソール画面表示用ボタンが表示される.この ボタンを押すと Java Applet により実行され た VM コンソール画面が別ウィンドウで表示 し,VM の起動が始まる.このウィンドウは VM がシャットダウンした後に自動的に閉じ るが, VM の起動中はウィンドウを閉じても VM は終了せず,必要な時にコンソールウィン ドウを開き学習に利用することができる. こ の編集モードで作成した LAN の設計情報を元 に準備モードで VM を実際に作成する. ここ で,本研究で利用する VM の仕様を表 1 に示 す. OS には前述の Micro Core Linux を VM 環 境など本環境に適応する形でカーネルと RAM ディスクイメージをカスタマイズしている. カスタマイズ後のファイルサイズはカーネ ルが 2M バイト程度,RAM ディスクイメージが

表 1. Xen 用仮想計算機仕様

| 項目     | 内容                                         |
|--------|--------------------------------------------|
| ΟS     | Micro Core Linux 3.7.1 独自仕様                |
| 基本ファイル | 14MB 程度                                    |
| サイズ    | カーネル: 2MB 程度                               |
| (パッケージ | RAM ディスクイメージ: 8MB 程度                       |
| 追加     | 保存用ディスクイメージ: 4MB                           |
| により増   |                                            |
| 加)     |                                            |
| 代表的な   | DNS $\pm -\pi$ : BIND9.8.0                 |
| バッケージ  | メールサーバ: Postfix 2.8                        |
|        | Web $\forall \neg \forall$ : Apache 2.2.19 |
|        | SSH $\forall$ - $\forall$ : OpenSSH 5.8p1  |
|        | DHCP サーバ:ISC DHCP 4.2.1p1                  |
|        | ルータソフト: Quagga 0.99.18                     |

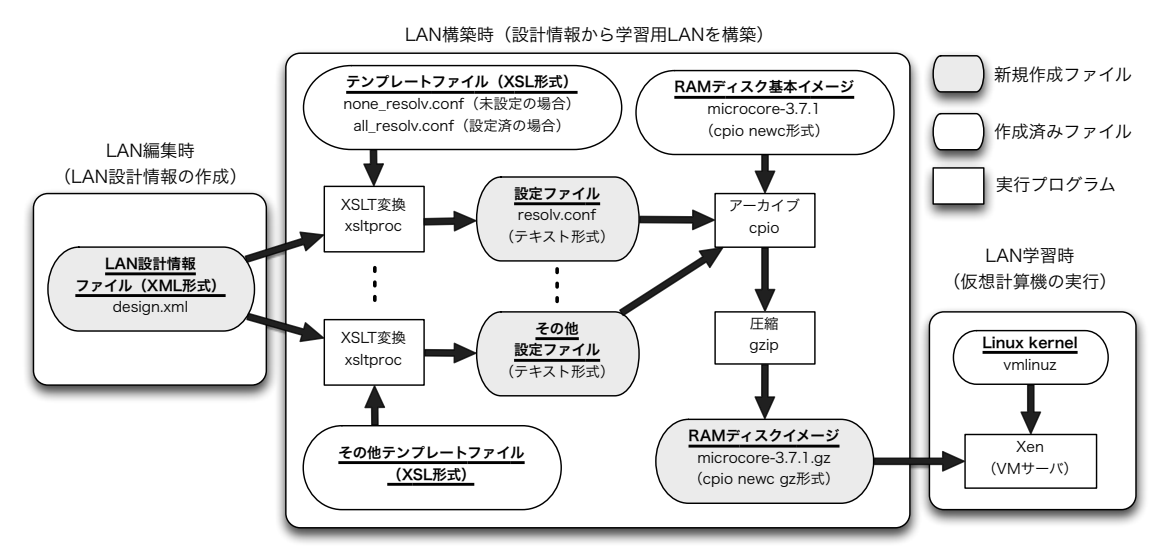

図 5. LAN 管理画面上における設計情報から仮想計算機を作成するプロセス

8Mバイトと合わせて 10Mバイト程度と小さく なっている.このサイズにサーバやルータソ フトウェアなどのパッケージ分が必要に応 じて追加される. また, LAN 管理学習時に編 集したファイルの保存用ディスクイメージ はテキスト情報の保存が主体となり、分量も 多くないため 4MB 程度としている.VM の作成 は図 7 に示されるように LAN の編集で設計情 報が作られ,準備モードによって構築される. 編集モードで作られた LAN の設計情報は design.xmlという名前で XMLファイルとして 保存される.そして,ホストの設定に必要な 設定ファイルは,その元となるテンプレート ファイルを XSL 形式で用意し、設計情報であ る XML ファイルと共に XSL トランスレータ (XSLT)で変換することにより作成する.そ の数は設計情報にもよるが一つのホストで 5 〜30 程度作成する. Linux カーネルは全 VM で共通のものを利用する.そのため学習開始 後は VM ごとに共通の Linux カーネルを実行 し,準備モードで作成した各々のコンパクト なルートパーティションをマウントすれば, ホストとルータが利用できるようになる.

本研究で構築する VM は学習開始後に編集 した差分情報のみ保存するため,学習者ごと に保存用ディスクイメージを用意して管理 することにより,資源を節約しつつ多数の学 習者に対して自由に変更できる LAN 環境を提 供することを可能としている.これらの特徴 により,比較的短時間で LAN 学習環境の準備 が可能となり,また,インターネットオブジ ェクトで LAN 同士を接続することで, ホスト の管理から WAN 経由での LAN 間接続に至るま での学習を可能にしている.

現在,これらの環境をベースに AR 型フィ ールドワーク学習のプラットフォームの開 発を進めると共に,これらネットワーク構築 支援システムと室内型音響位置計測システ

ム ALPS とのプラットフォームの統合,フィー ルド端末によるアクセス環境の構築と授業 における活用を目指したグループワークに よるフィールドワーク評価に向けた準備を 行っている.

5.主な発表論文等 (研究代表者,研究分担者及び連携研究者に は下線)

〔学会発表〕(計 2 件) ① 中川泰宏,浮貝雅裕,"LAN 管理者教育にお けるクラウド型学習支援環境の開発", 信学 技報, Vol. 111, No. 394, ET2011-88, pp. 1-6, (2012) ② 中川泰宏,"AR 型フィールドワークによる 仮想化技術学習支援環境の構築", 千葉工業 大学プロジェクト研究報告, No.58,

6.研究組織

pp.153-154(2011)

(1)研究代表者 中川 泰宏 (NAKAGAWA YASUHIRO) 千葉工業大学・情報科学部・情報ネットワ ーク学科・助教 研究者番号:60348365

- (2)研究分担者 なし
- (3)連携研究者 なし